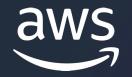

## Modernize without Madness

Hareesh Iyer, Sr. Solutions Architect, AWS

© 2024, Amazon Web Services, Inc. or its affiliates

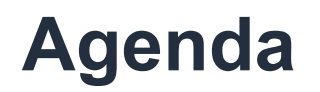

- What are Microservices?
- Are Microservices better than a Monoliths?
- How do we move from a Monolith to Microservices?

## What are Microservices?

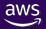

#### Microservices are small, autonomous services that work together

- Sam Newman, Author – Principles of Microservices

## **Small** enough that a single feature team can build, test, and deploy it

## **Autonomous:** self-contained, independently deployable services, that don't share data

## **Work Together** through network calls; loosely coupled

#### Microservices are small, autonomous services that work together

- Sam Newman, Author – Principles of Microservices

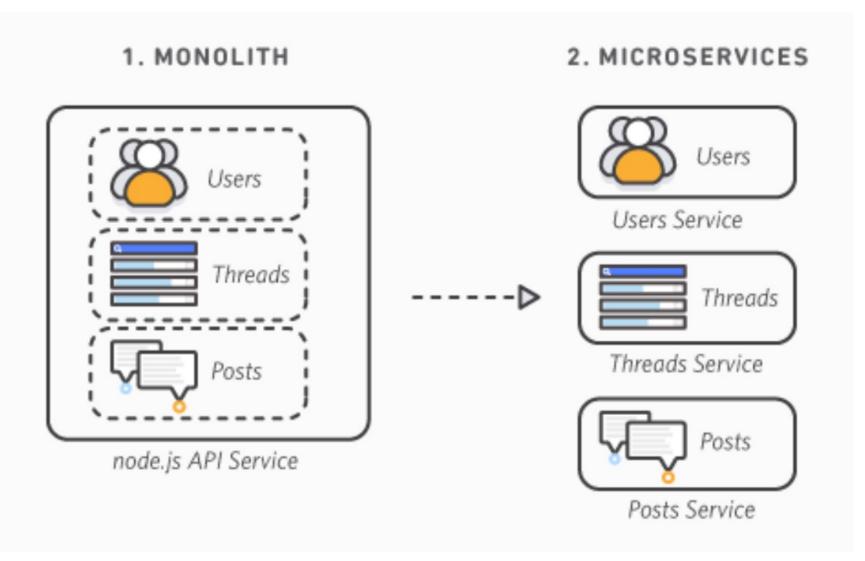

## Are Microservices better than a Monoliths?

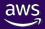

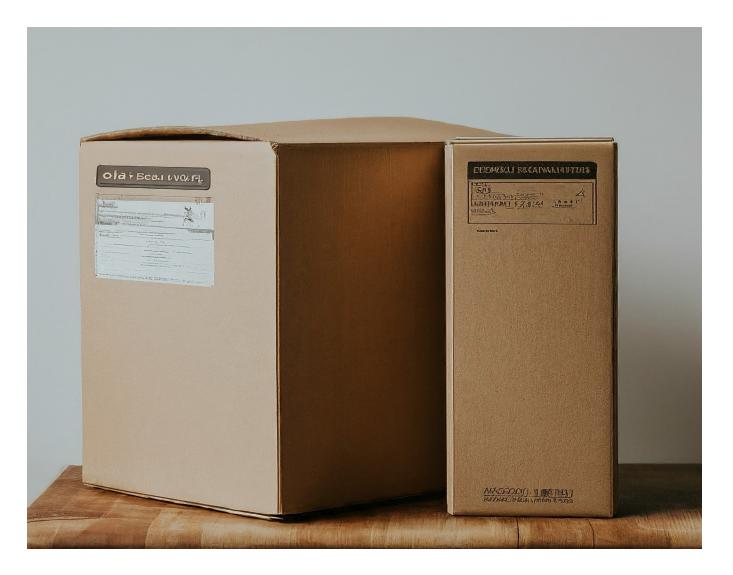

## **Microservices vs Monolith:**

It depends on your goals and challenges

## Microservices can enhance business agility

### Microservices can improve application scalability

### Microservices can improve fault tolerance

## But... understand the complexities that comes with microservices

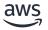

# Need to align teams along with the application refactoring

### Overhead of handling data consistency

## Hard to debug issues. Needs comprehensive observability approach

### What you don't want – "A Distributed Monolith"

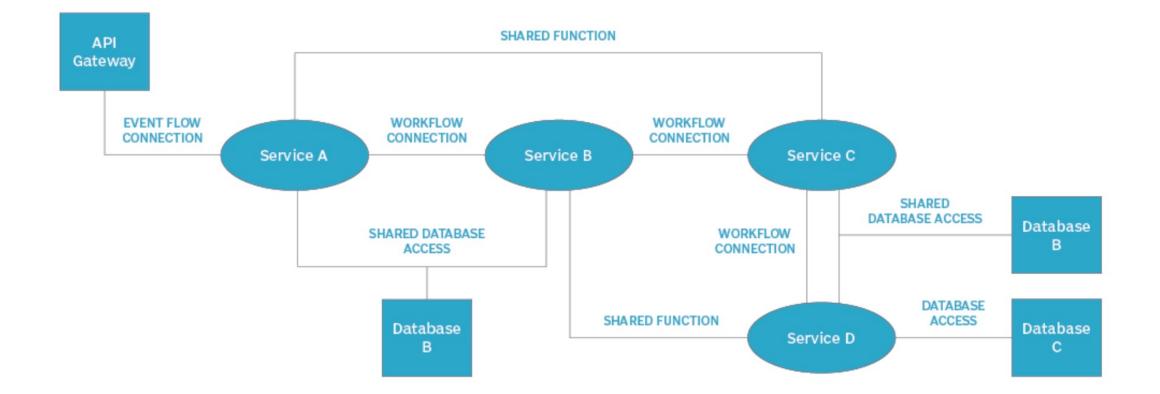

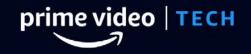

#### Homepage Our Innovation ~

Our People Our Story

Video Streaming

## Scaling up the Prime Video audio/video monitoring service and reducing costs by 90%

The move from a distributed microservices architecture to a monolith application helped achieve higher scale, resilience, and reduce costs.

#### **Prime Video – Distributed Stack**

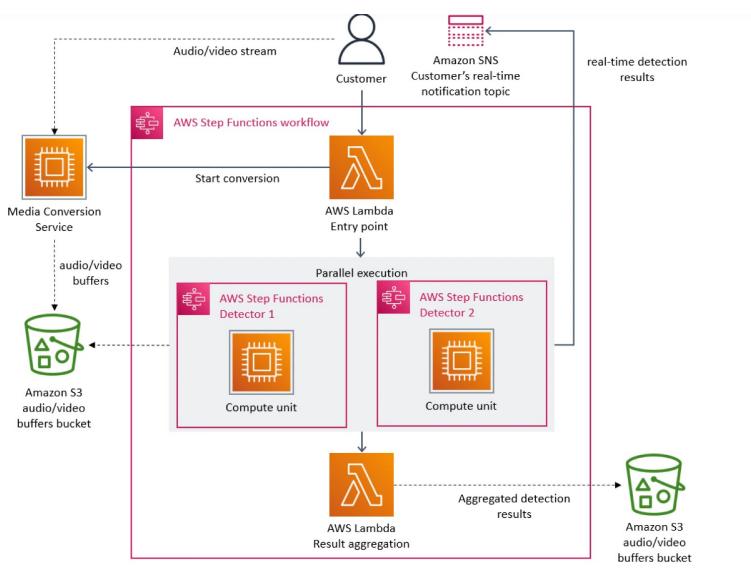

#### Monoliths are not dinosaurs

May 05, 2023 • 774 words

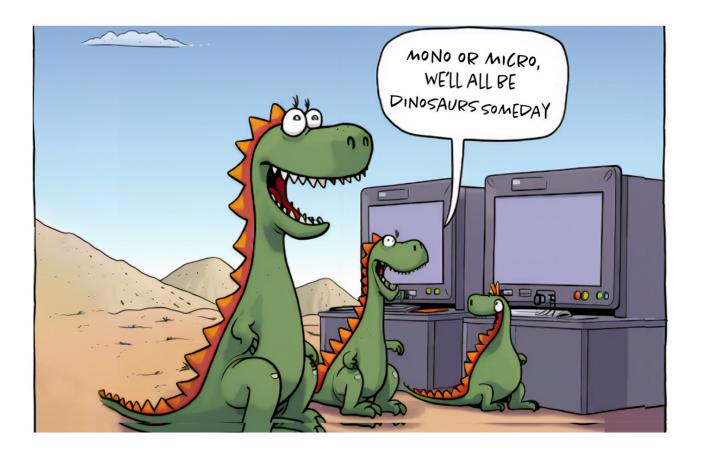

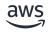

Building evolvable software systems is a strategy, not a religion. And revisiting your architectures with an open mind is a must.

- Werner Vogels, CTO - Amazon

## How do we move from a Monolith to Microservices Architecture?

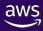

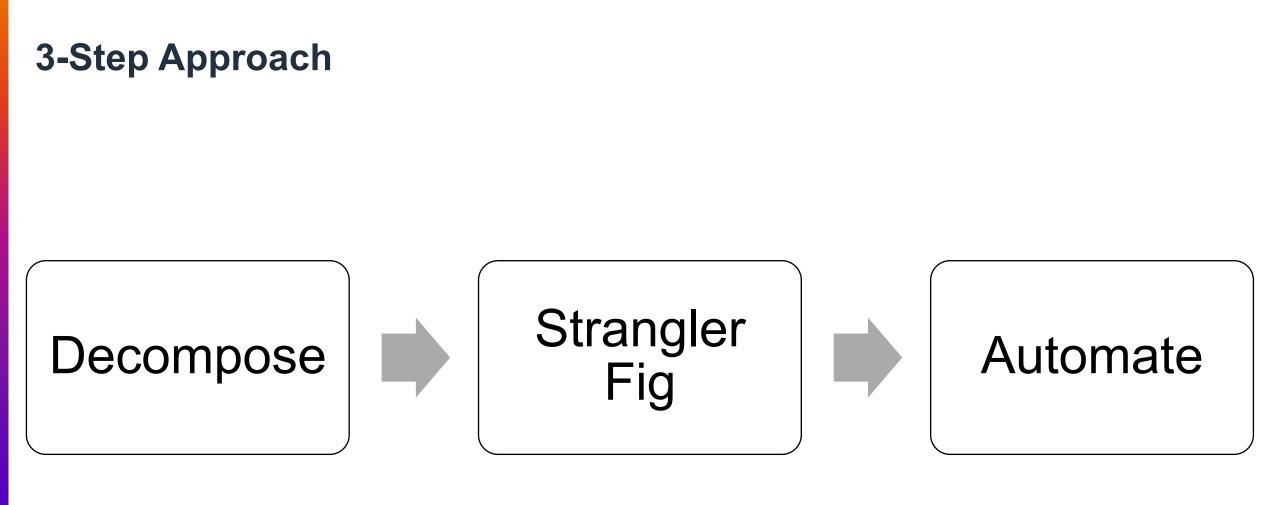

## Step 1: Decompose

#### **Domain-driven Design (DDD)**

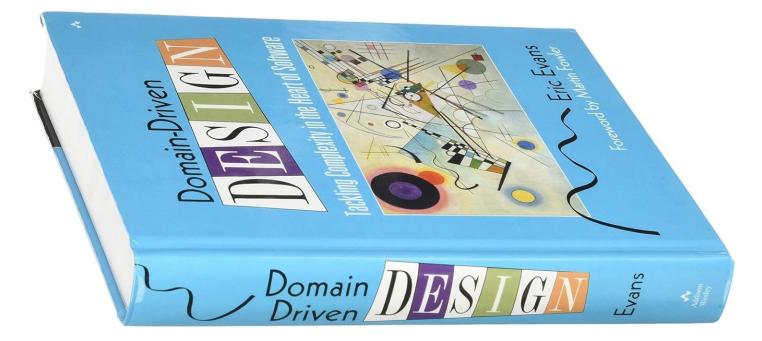

# Domain-driven design focuses on *understanding* a domain, and its subdomains.

DDD helps you to find a shared language spanning business and engineering.

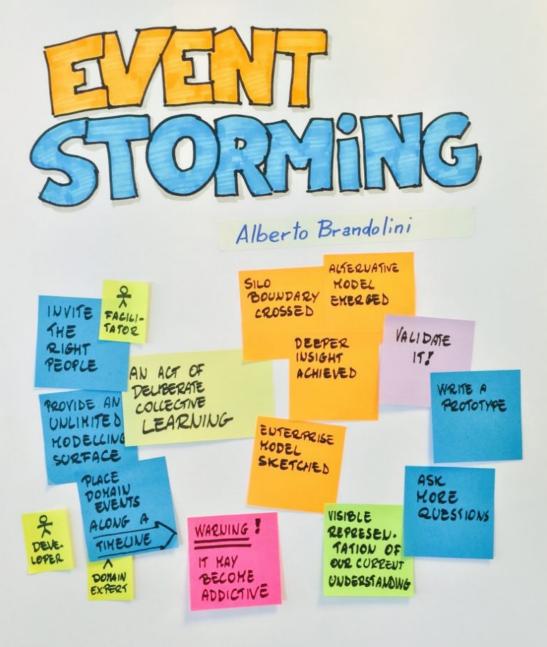

1. Identify events, systems, actors, etc.

2. Cluster-related concepts

3. Define bounded contexts and sub-domains

#### What is EventStorming?

## A workshop-based approach to breaking down a non-trivial domain with the goal of coming to a shared understanding.

### **EventStorming room layout**

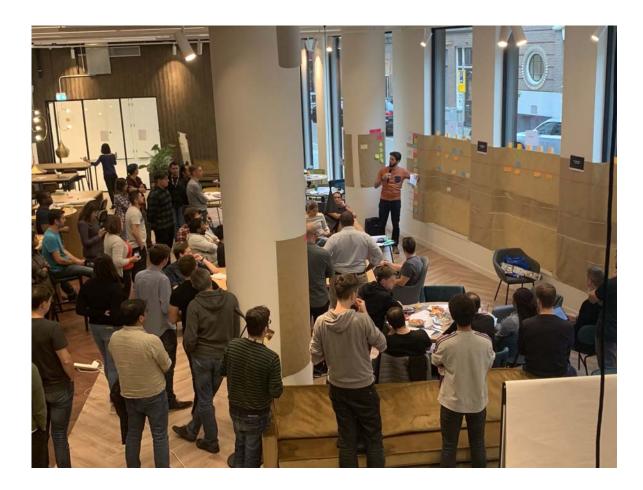

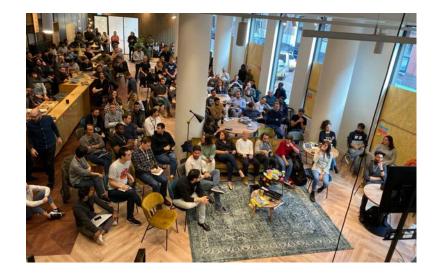

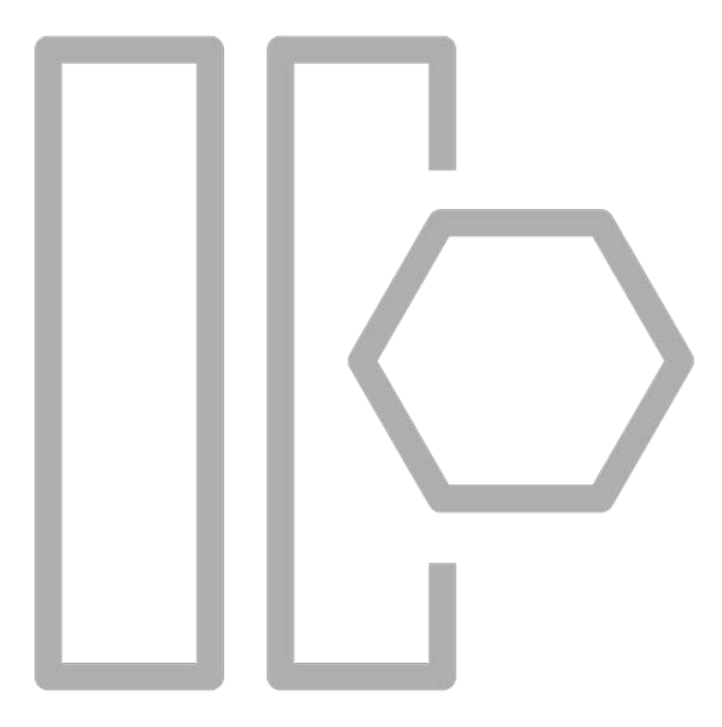

### event

Something that a domain expert cares about. Immutable facts that have occurred in the past. **Events** 

Complete order on tablet Coffee ready for pickup

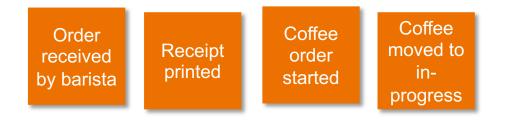

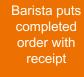

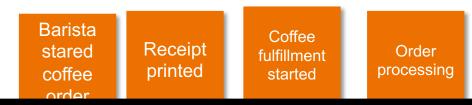

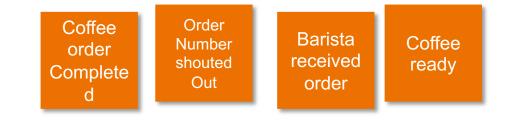

### Identify Questions, Hotspots, People

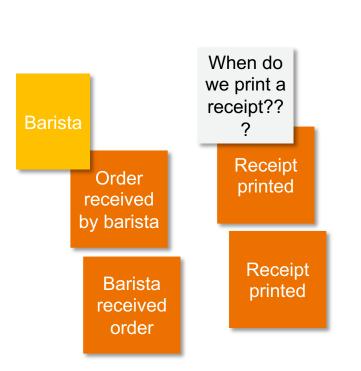

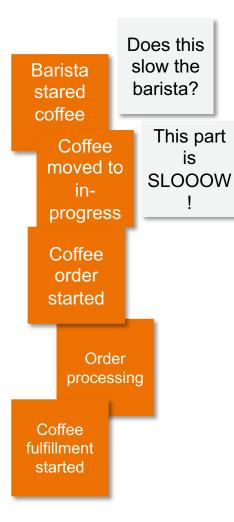

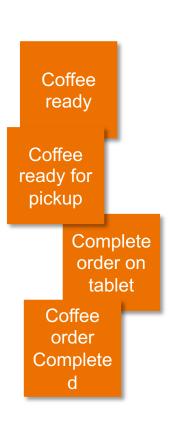

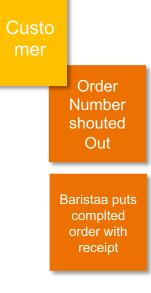

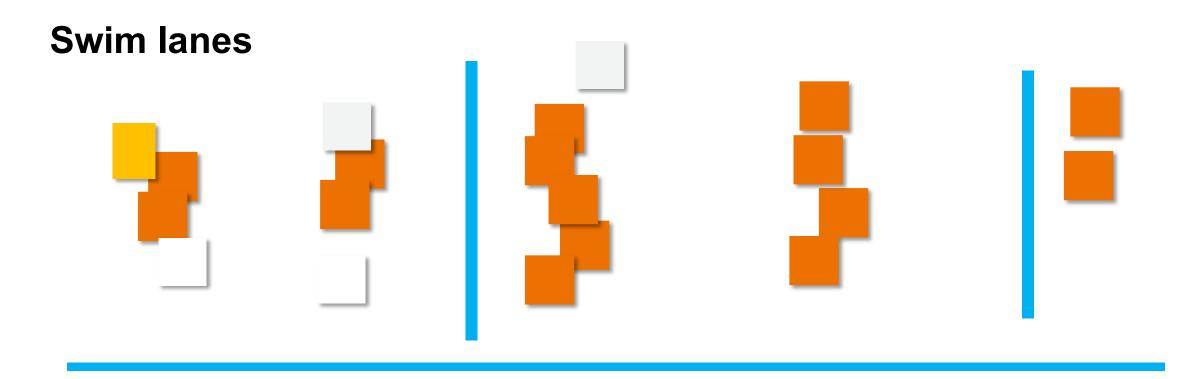

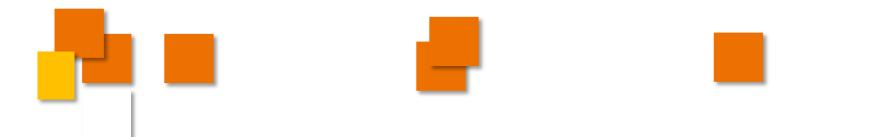

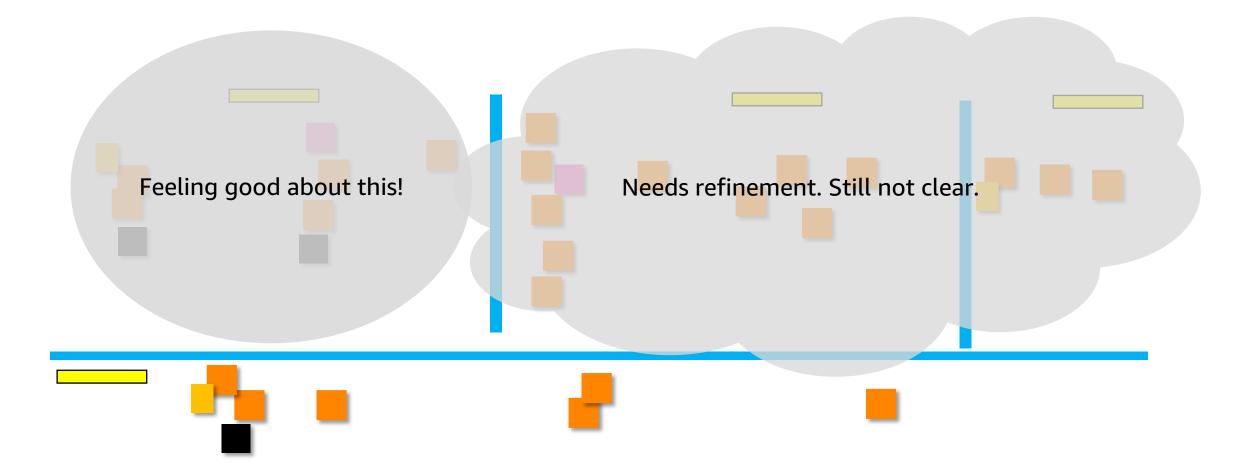

## **Identifying Boundaries**

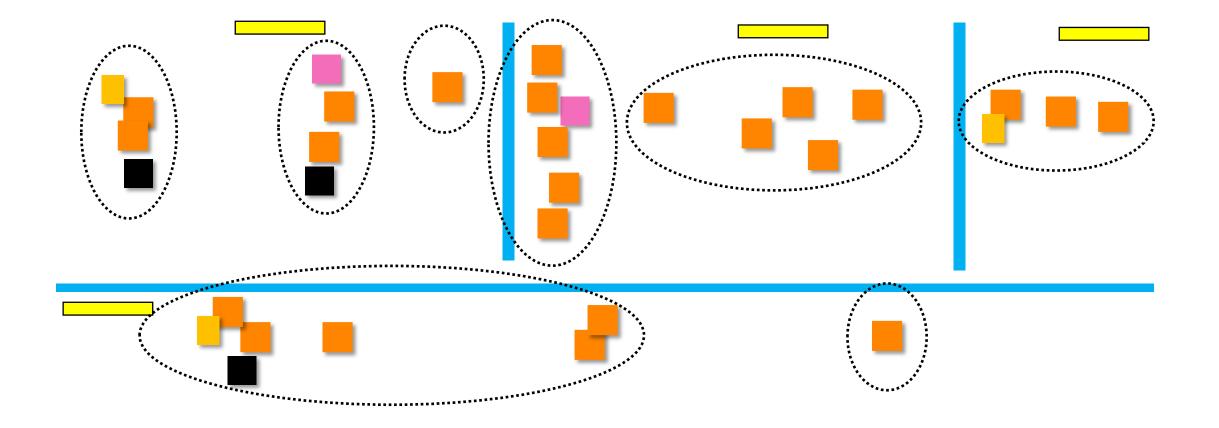

aws

## **Identifying boundaries**

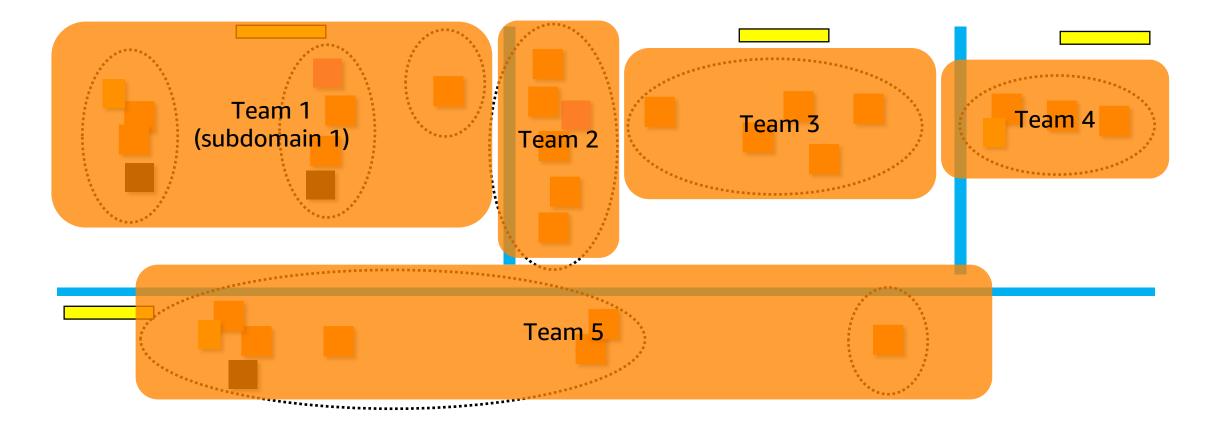

# Step 2: Strangler Fig Approach

#### If you do a big-bang rewrite, the only thing you are guaranteed of is a big bang.

## Martin Fowler Thoughtworks

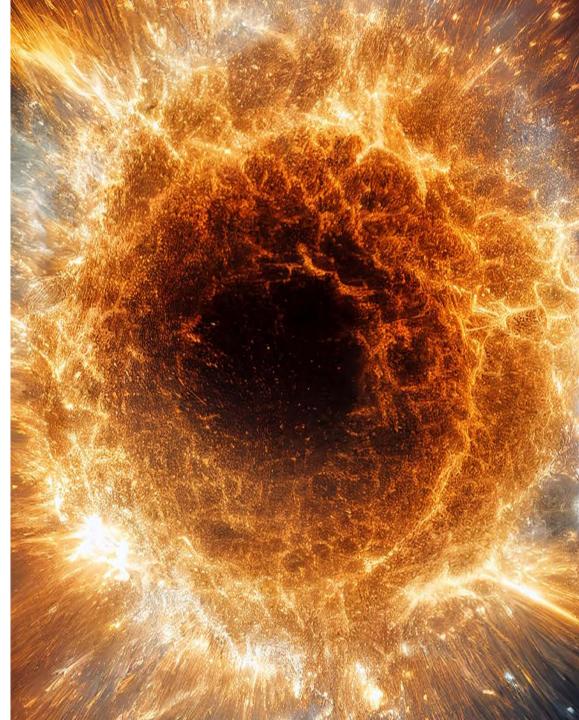

### **Strangler Fig pattern - Releasable incremental refactoring**

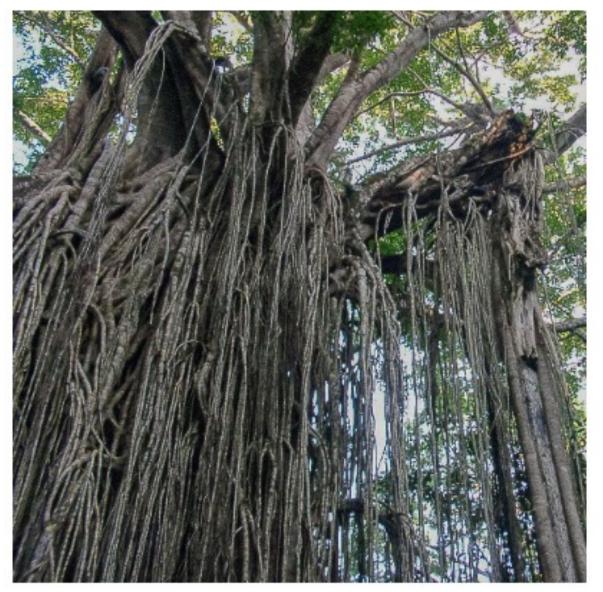

### The monolith

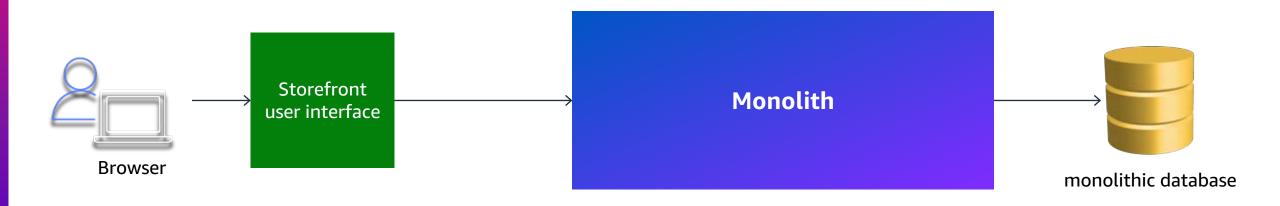

#### **Current architecture**

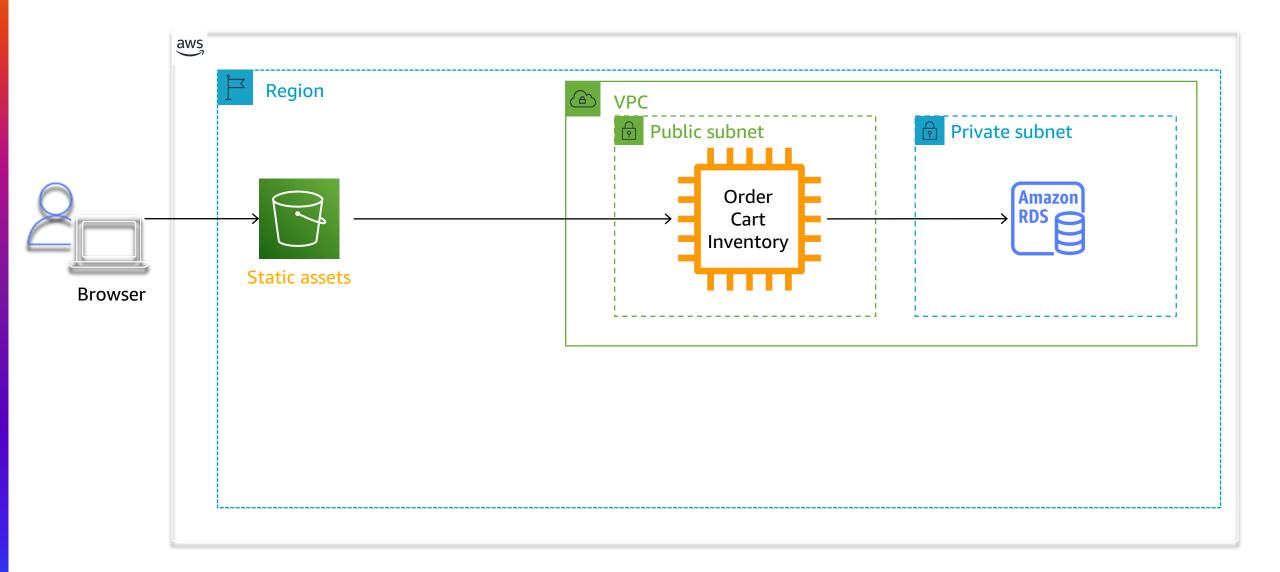

#### Decompose

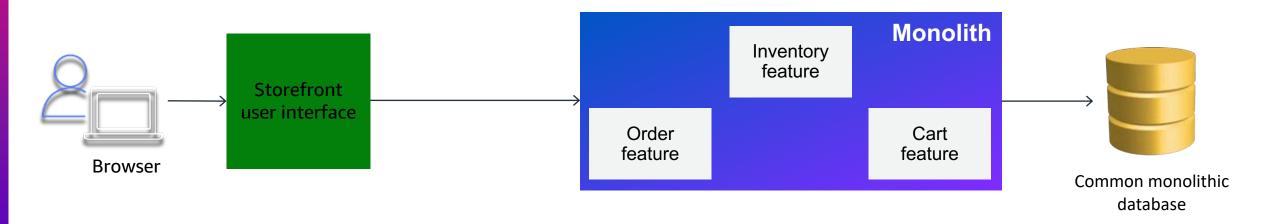

Proxy

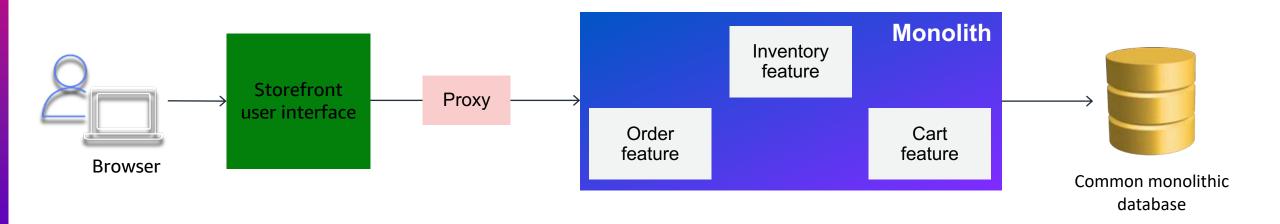

### **Strangler Fig**

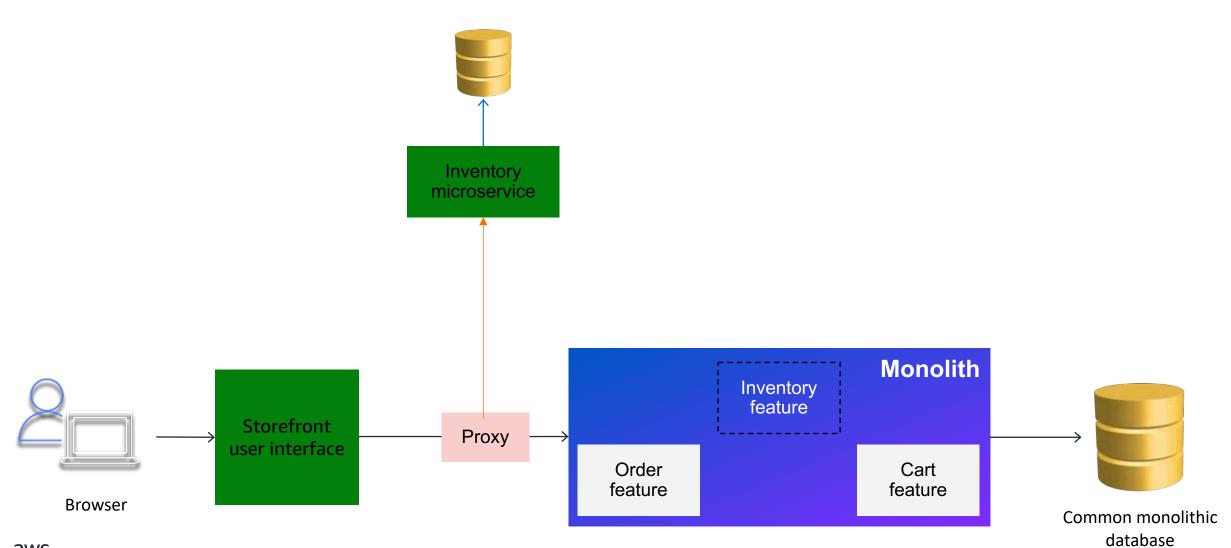

### **Strangler Fig architecture**

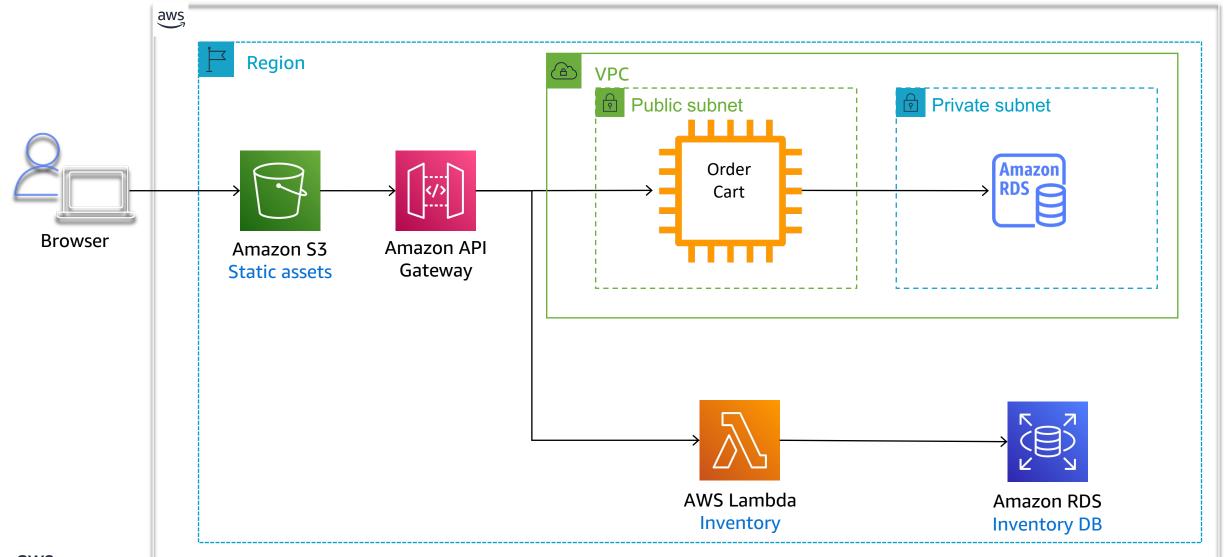

#### **Data Consistency**

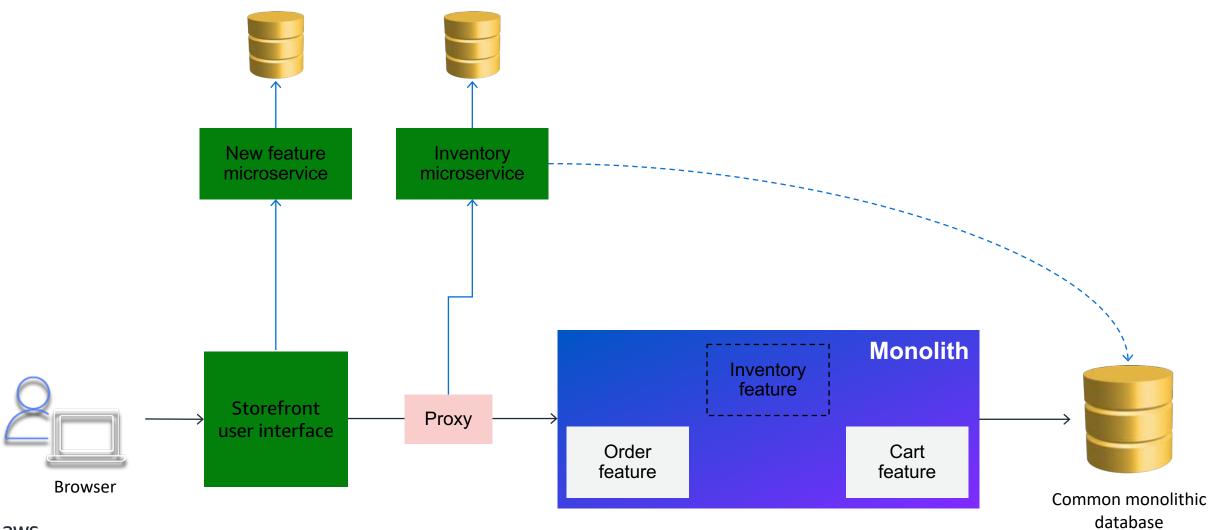

#### **Data Consistency**

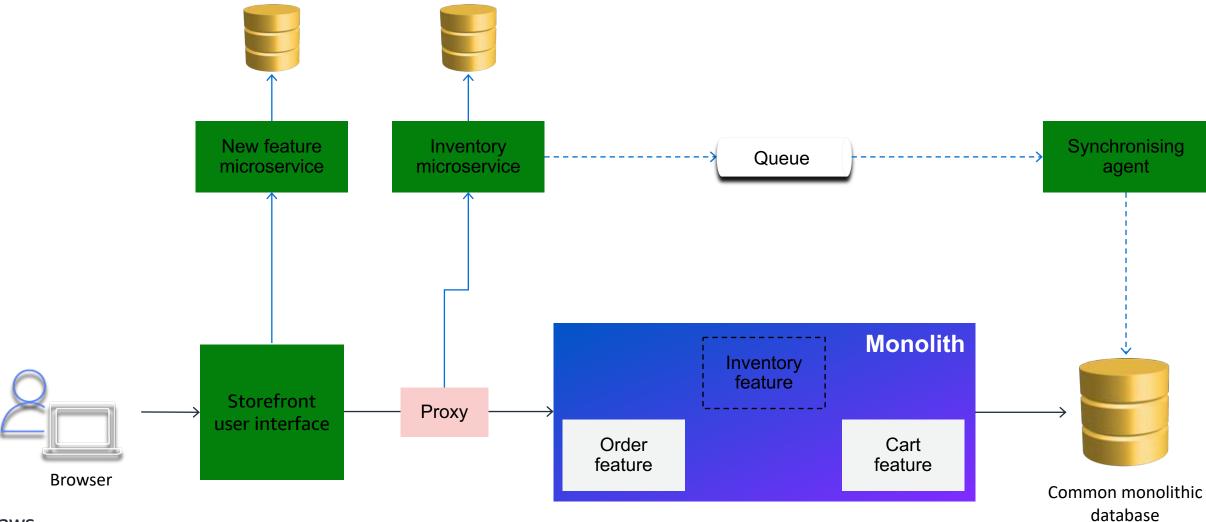

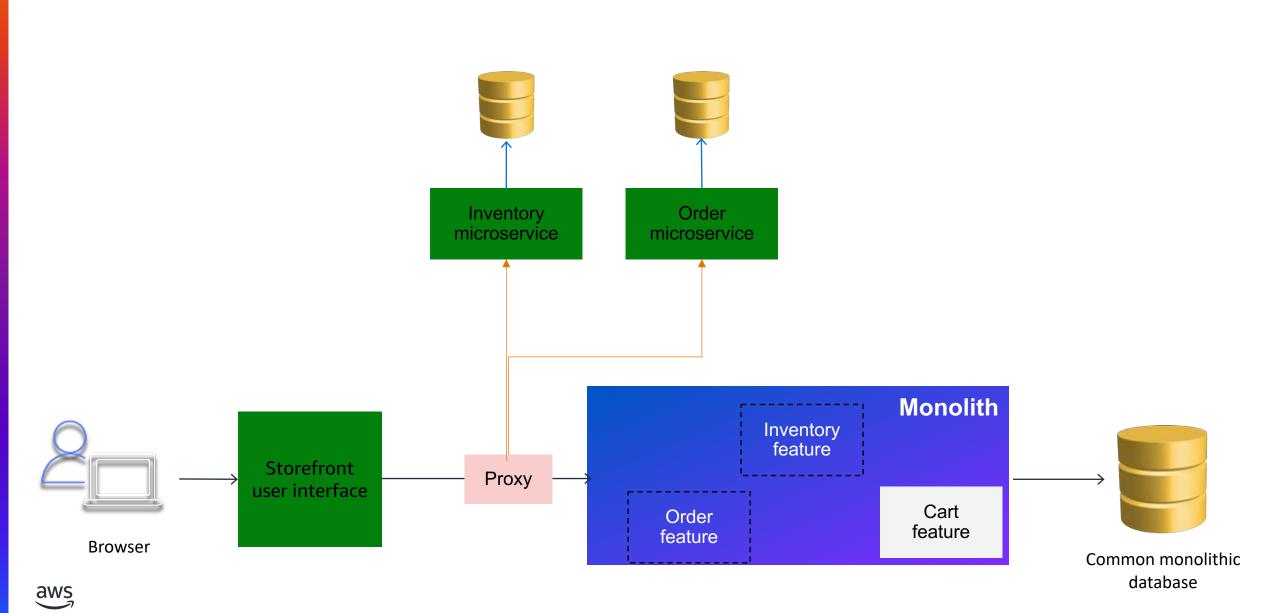

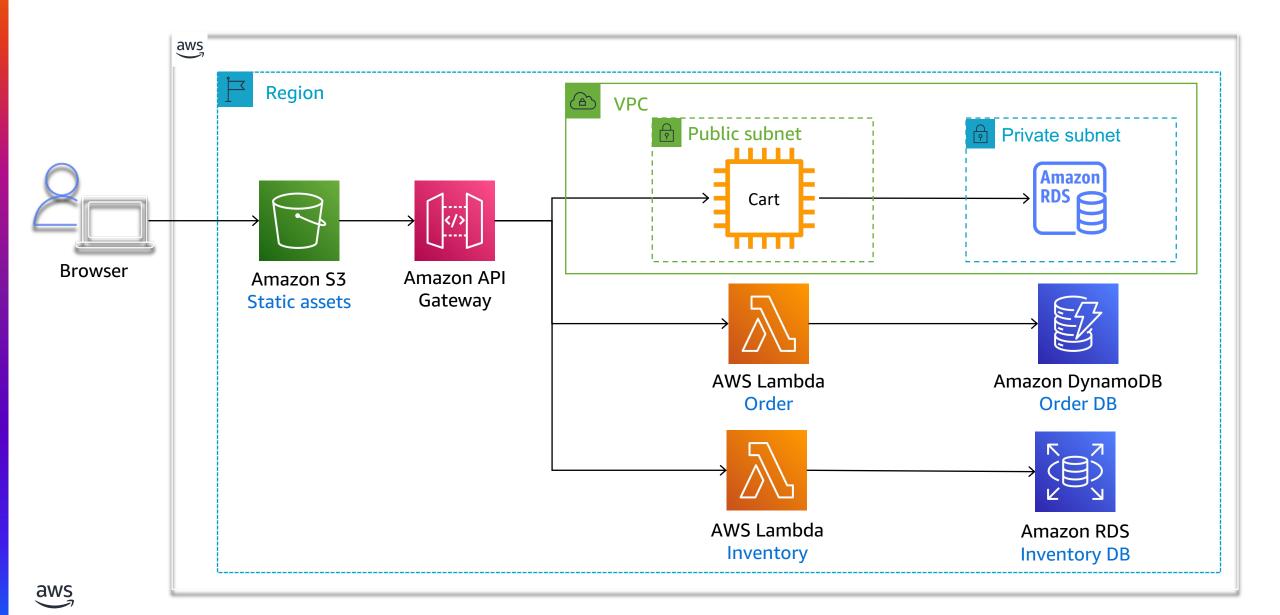

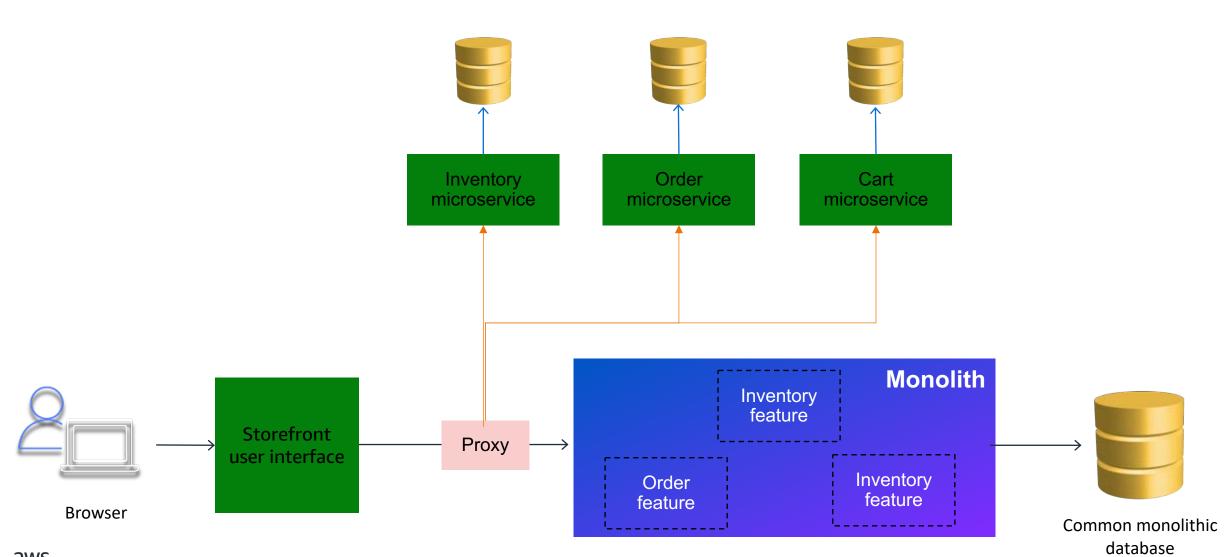

aws

#### **Final state**

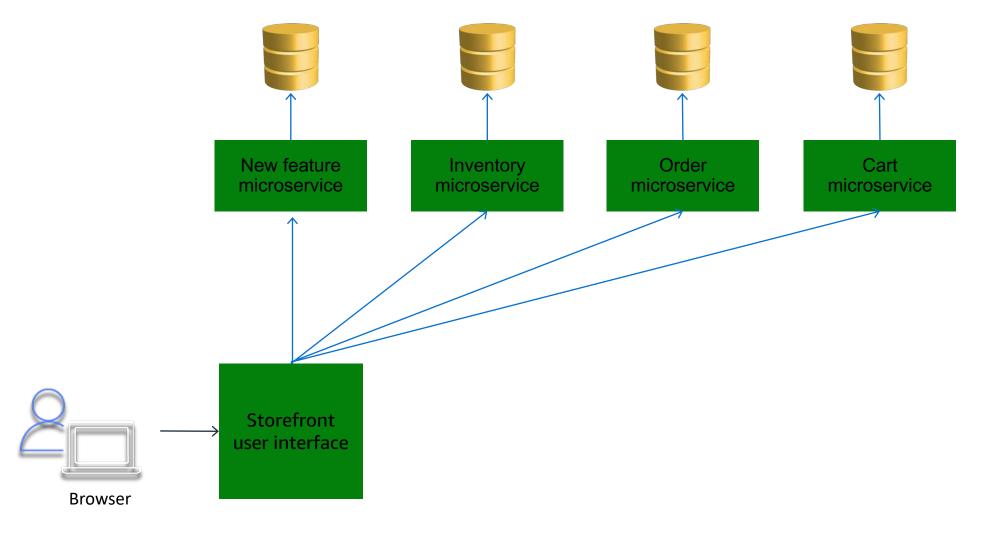

aws

#### **Final State**

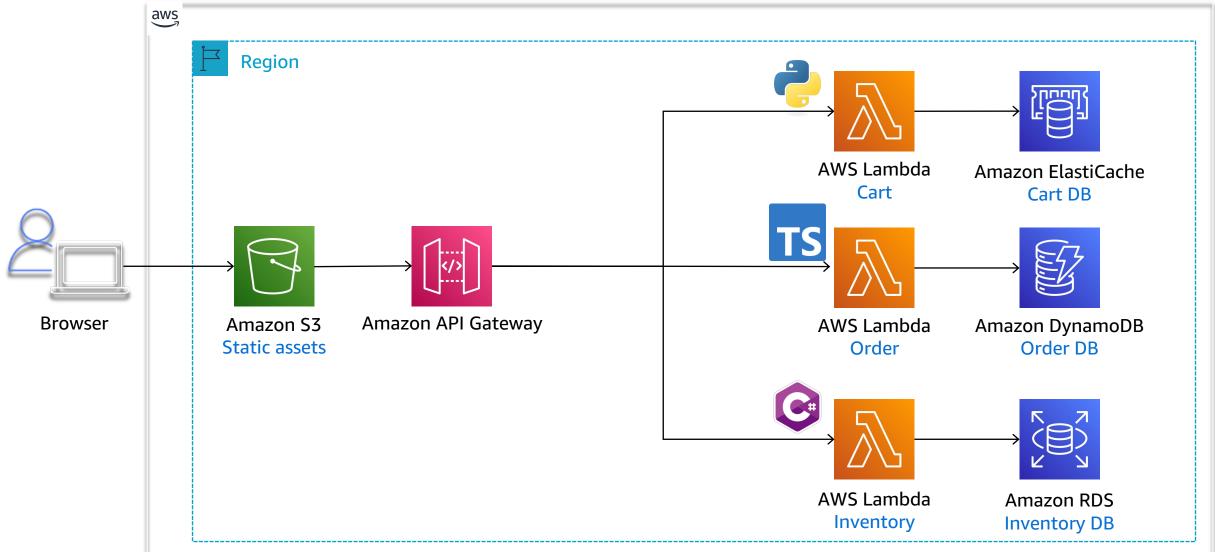

# Step 3: Automate

### **AWS Migration Hub Refactor Spaces**

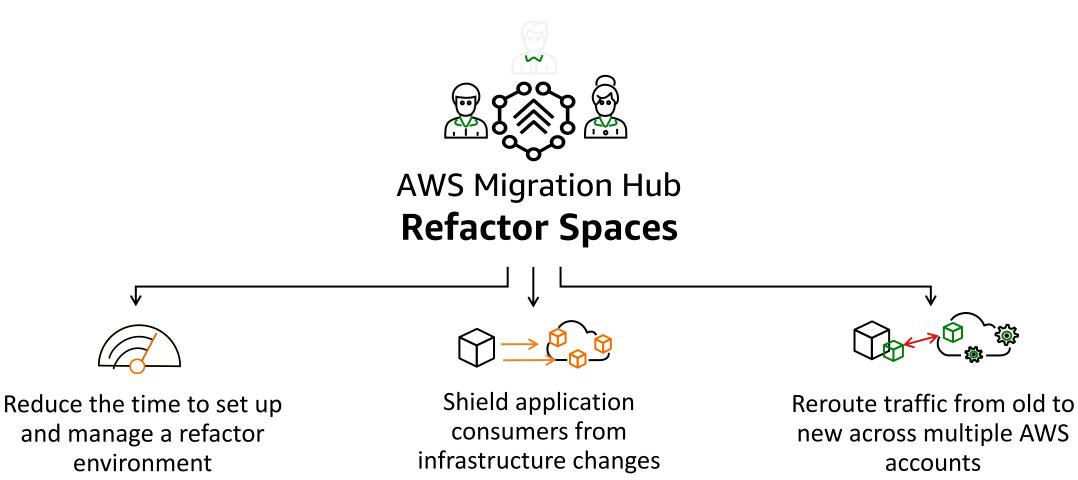

Start refactoring applications in days instead of months

## **Strangler fig with Refactor Spaces**

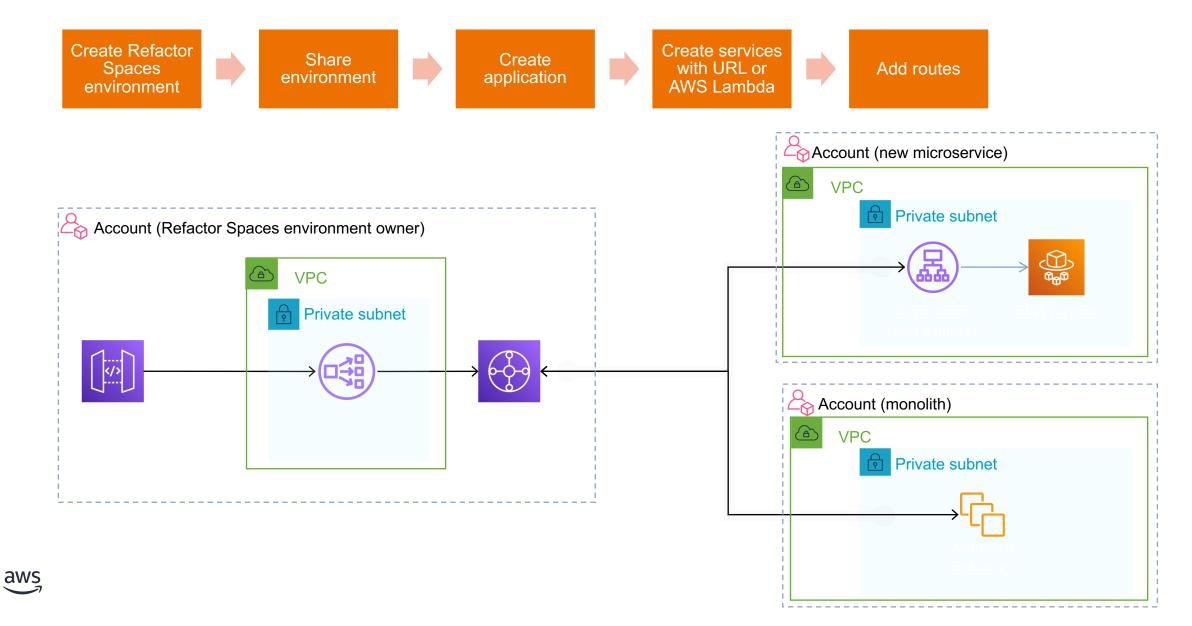

## **Thank You!**

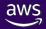